## Package 'PREPShiny'

April 25, 2019

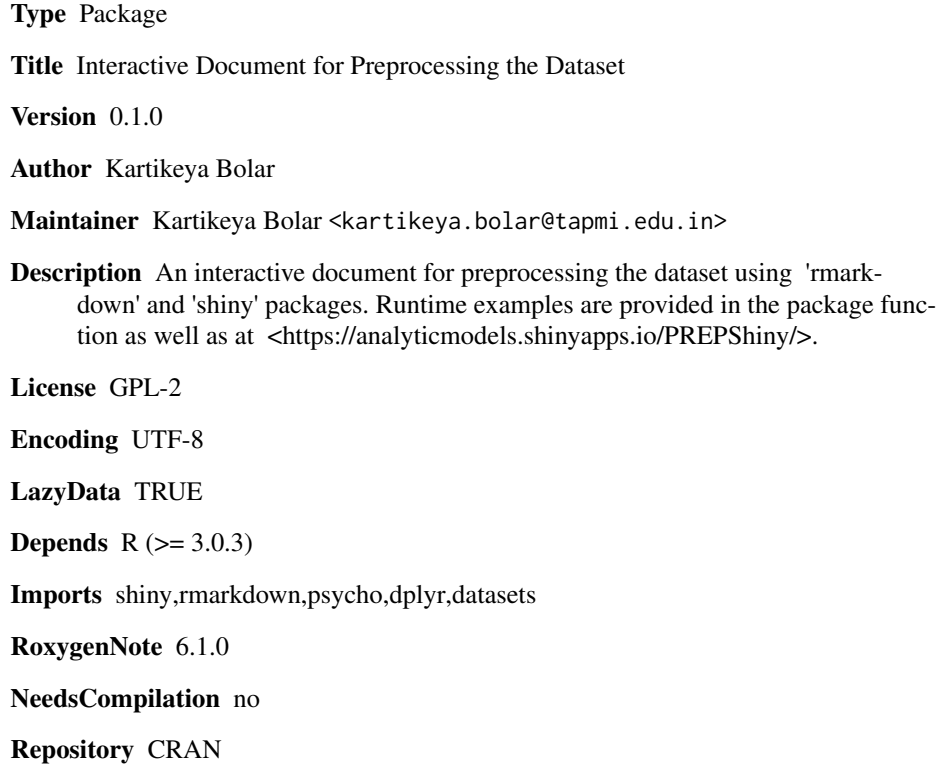

### R topics documented:

Date/Publication 2019-04-25 12:30:03 UTC

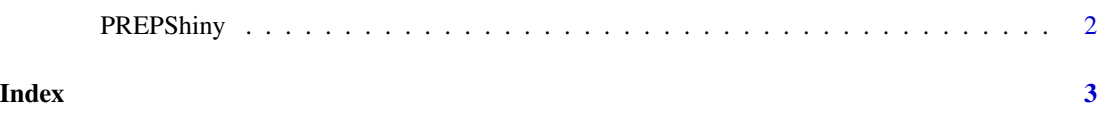

<span id="page-1-0"></span>

#### Description

PREPShiny() loads interactive user interface built using R 'shiny'.

#### Usage

PREPShiny()

#### Details

Start PREPShiny

The interactive user interface is to provide an easy way for preprocessing the dataset and downloading the preprocessed dataset.

#### Value

Nothing

#### Examples

```
if(interactive()){
library(rmarkdown)
PREPShiny()
}
```
# <span id="page-2-0"></span>Index

#### ∗Topic PREPShiny PREPShiny, [2](#page-1-0)

PREPShiny, [2](#page-1-0)